# **Preparation of Camera-ready Papers in a Two-Column Format**

# **for the SICE-ICASE International Joint Conference 2006 (SICE-ICCAS 2006)**

 $GiI-Dong Hong<sup>1</sup>$  and Akira Arai<sup>2</sup>

<sup>1</sup> Department of Electrical Engineering, Hankook University, Seoul, Korea (Tel: +82-2-000-0000; E-mail: gdhong@hankook.ac.kr) Department of Mechanical Engineering, Japan University, Tokyo, Japan (Tel :  $+81-3-000-0000$ ; E-mail: aarai $\omega$ japan.ac.jp)

**Abstract**: This template provides a sample format of final manuscript for SICE-ICCAS 2006. It also provides instructions to authors for completing the final manuscripts which will be included in the CD-ROM Proceedings and IEEE Xplore. First, you must prepare (1) an IEEE Xplore-compatible PDF file of the manuscript of your paper (2) PDF eXpress compliance email (received by the IEEE PDF eXpress server) that verifies that your paper is compliant and (3) an one-page digest. Then submit them electronically using the web-based system which will become active at the beginning of June, 2006.

**Keywords:** Selected keywords relevant to the subject.

# **1. INTRODUCTION**

Each paper must be divided into two parts. The first part includes the title, authors' name, abstract, and keywords. The second part is the main body of the paper.

### **2. PAPER SIZE AND FORMAT**

The size of the manuscript must be A4 and it should be typed in two columns with single spacing. The number of pages allowed is between 4 and 6 pages without extra charge. A maximum of two (2) additional pages is permitted at an extra charge (USD 100 per page)

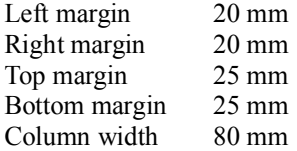

Submitted papers MUST BE in Portable Document Format (PDF). NO OTHER FORMATS WILL BE ACCEPTED. The size of PDF file to be sent electronically should not exceed two megabytes (2 MB), regardless of the number of pages. To include the proceedings of SICE-ICCAS 2006 in IEEE Xplore, the conference has registered for use of a new IEEE tool: IEEE PDF eXpress. IEEE PDF eXpress is a free service that allows the authors to make IEEE Xplore-compatible PDFs (Conversion Function) or to check PDFs that authors have made themselves for IEEE eXpress compatibility (PDF Check function). Prior to submitting your camera-ready paper to the conference web site, please check acceptability of your paper at IEEE PDF eXpress.

## **3. FONTS AND STYLE**

#### **3.1 First part**

The first part includes the paper title, authors' name,

abstract, and keywords. All fonts must be in Times New Roman, and the font size of the title, authors' name, affiliation, abstract, and keywords are bold 12pt, 11pt, 10pt, 10pt, and 10pt respectively.

### **3.2 Paper body**

The second part consisting of the paper body must be edited in the double column format, with each column 80mm width and separated by 10mm. The top-level heading, usually called section, numbered in Arabic numerals, shall appear centered on the column with Times New Roman capital bold 11pt. The numbered level-two heading starts from the left in Times New Roman bold 10pt font. The main text uses Times New Roman 10pt font with single spacing. New paragraphs indent 4mm on the first line.

### **4. FIGURES, TABLES, AND EQUATIONS**

### **4.1 Figures and tables**

All figures and tables should be placed after their first mention in the text. Large figures and tables may span across both columns. Scanned images (e.g., line art, photos) can be used if the output resolution is at least 600 dpi.

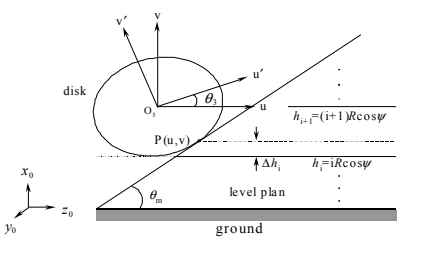

Fig. 1 The caption should be placed after the figure.

Figure captions should be below the figures; table captions should be above the tables. They should be referred to in the text as, for example, Fig. 1, or Figs.  $1~-3$ .

Table 1 The caption should be placed before the table.

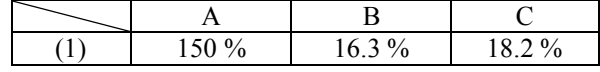

#### **4.2 Equations**

 Equation numbers should be Arabic numerals enclosed in parentheses on the right-hand margin. They should be cited in the text as, for example, Eq. (1), or Eqs. (1)  $\sim$  (3). Equations start from the left on the column. Punctuate equations with commas or periods when they are part of a sentence. For example,

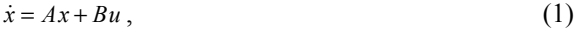

$$
y = Cx + Du \tag{2}
$$

where  $x$  is the state vector.

#### **4.3 References**

 References should appear in a separate bibliography at the end of the paper, with items referred to by numerals in square brackets [1, 4-5]. Times New Roman 10pt is used for references.

## **5. PAGE NUMBERS**

Don't put page number in the manuscript PDF.

# **REFERENCES**

- [1] R. C. Baker and B. Charlie, "Nonlinear unstable systems," *International Journal of Control*, Vol. 23, No. 4, pp. 123-145, 1989.
- [2] M. Young, *The Technical Writer's Handbook*, Mill Valley, Seoul, 1989.